# TECH TRAINER VOL. 1.1 NOVEMBER 6, 2009

#### Michael K. Berg michael.berg@eastern.k12.in.us

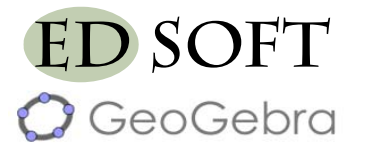

If you are interested in math, or maybe you teach math, you may want to take a look at GeoGebra. The open source software, available at http://www.geogebra.org, brings math equations and plotting to life through interactivity. You can plot point by point or enter equations to plot the result. With GeoGebra you can explore math with an entire class or students can experiment and work with the program on their own computers. You can even create interactive worksheets to distribute to the class. (GeoGebra has been preinstalled on all of the school's machines so no need to download unless you want to try it out at home)

### PRODUCTIVITY TIP #11

There may come a time when you are working on multiple documents at once in Microsoft Word. If you find that you do this on a regular basis you may want to make a practice of using the shift key during the file save process. When you hold down the shift key and click the file drop-down menu you gain access to a different list of commands. These include "save all" and "close all". If you choose save all, every document you have open will be saved and updated with the changes you have made while the document was open. Choosing close all will close every open document. These commands are great at the end of the day when you are ready to head home. Instead of hassling with a myriad of open windows you only have to choose a command from one menu.

### **Indiana DOE "Learning Connection" launched**

Last TechTrainer I told you about a new website from Indiana's DOE that would be available to schools and teachers across the state of Indiana. Well, the site has been officially launched. You can check it out and explore all of the free features by signing up for an account. The address for the Learning Connection is listed below. https://learningconnection.doe.in.gov. Please realize this site is still undergoing development but it gives you an idea of the final product.

#### **GET SITES**

"Great Educational Technology" Sites http://www.medtropolis.com/VBody.asp http://www.spellingcity.com/

### **Holiday Tech Deals**

The holidays are fast approaching and I thought I would give you some advice in case you are looking to upgrade the tech in your own lives. Comparison shopping is fabu but I always start my tech shopping by visiting one of two websites, slickdeals.net and techbargains.com. These two sites gather up the best deals on the web and provide links to those deals. Check them out...they might make your evergreen greener.

## UPCOMING EVENTS AND TRAINING

\*High School Interwrite Training 3:15-4:15 Monday

\*Elementary Advanced Mimio Training 3:15-4:15 Tuesday/Wednesday

<sup>\*</sup>I will Be out of the office on Thursday and Friday for the annual HECC conference in Indianapolis